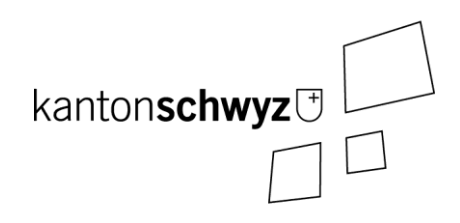

## Transparenztool

Handbuch für Kandidierende – Offenlegung Interessenbindungen

Stand: 3. Mai 2023

Anpassungen und Ergänzungen:

**Anmerkungen:**

- **Dieses Handbuch richtet sich an kandidierende Personen, die über das Transparenztool einen Zugang zum Formular für die Offenlegung der Interessenbindungen erhalten haben (rechtliche Grundlagen siehe Kapitel 1).**
- **Das Handbuch deckt die Themen «E-Mail» (Kapitel 3) und «Formular Interessenbindungen» (Kapitel 4) ab.**

# **Inhaltsverzeichnis**

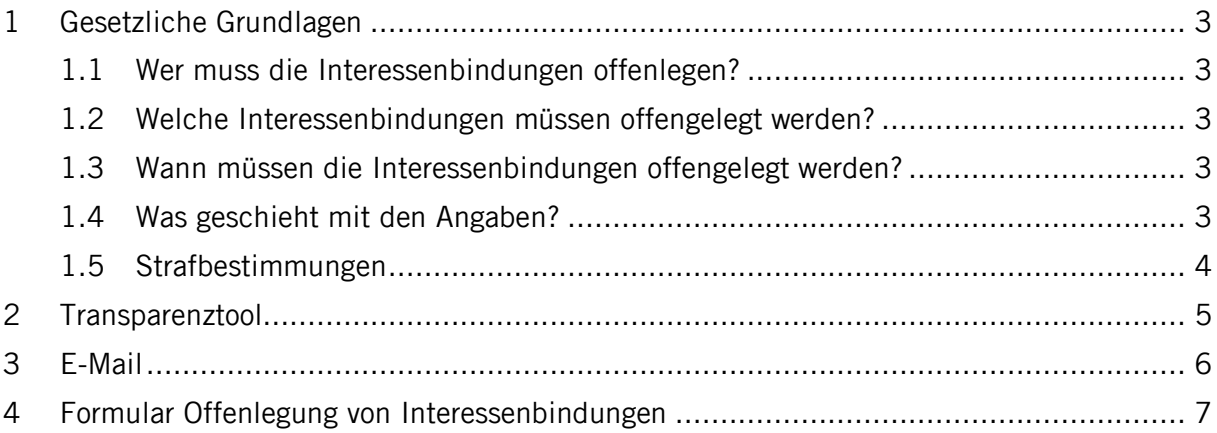

## <span id="page-2-0"></span>**1 Gesetzliche Grundlagen**

Personen, die im Kanton, den Bezirken oder Gemeinden für ein öffentliches Amt kandidieren und in ein solches gewählt werden, müssen gemäss Transparenzgesetz vom 6. Februar 2019 (TPG, SRSZ 140.700) ihre Interessenbindungen offenlegen (§ 1 Bst. b TPG).

### <span id="page-2-1"></span>1.1 Wer muss die Interessenbindungen offenlegen?

Für folgende öffentlichen Ämter gilt die Pflicht zur Offenlegung der Interessenbindungen (§§ 7 und 8 TPG):

- Ständerat (\*);
- Kantons- und Regierungsrat;
- Kantons-, Verwaltungs-, Straf-, Jugend- und Zwangsmassnahmenrichter;
- Erziehungs- und Bankrat;
- Staatsschreiber;
- Beauftragte Person für Öffentlichkeit und Datenschutz und deren Stellvertretung;
- Oberstaatsanwalt und dessen Stellvertretung;
- Bezirksrat und Mitglieder des Bezirksparlaments;
- Bezirksrichter und von den Bezirken zu wählende Kantonsrichter;
- Gemeinderat und Mitglieder des Gemeindeparlaments.

\* Bei Wahlen in den Ständerat gilt die Pflicht zur Offenlegung der Interessenbindungen ausschliesslich für das Anmeldeverfahren; im Übrigen bleibt das Bundesgesetz über die Bundesversammlung vom 13. Dezember 2002 (SR 171.10) vorbehalten (§ 7 Abs. 2 TPG).

Die Offenlegungspflicht gilt nicht, wenn die Wahl an der Bezirksgemeinde oder Gemeindeversammlung erfolgt (§ 8 Abs. 2 TPG). Dies betrifft allerdings nur den Prozess vor der Wahl. Unmittelbar nach der Wahl haben die Gewählten die Interessenbindungen auch offenzulegen.

#### <span id="page-2-2"></span>1.2 Welche Interessenbindungen müssen offengelegt werden?

Als Interessenbindungen sind anzugeben (§ 9 Abs. 1 TPG):

- berufliche Tätigkeiten und allfällige Arbeitgeber;
- Tätigkeiten in Führungs- und Aufsichtsgremien sowie Beiräten und ähnlichen Gremien von Rechtsgemeinschaften sowie juristischen Personen des privaten und öffentlichen Rechts;
- dauernde Leitungs- und Beratungsfunktionen für Interessengruppen und Verbände;
- Mehrheitsbeteiligungen an juristischen Personen des Privatrechts;
- politische Ämter in Bund, Kanton, Bezirken und Gemeinden sowie Ämter in Kantonalkirche und Kirchgemeinden.

Das Berufsgeheimnis im Sinne des Strafgesetzbuches vom 21. Dezember 1937 (SR 311.0) bleibt vorbehalten (§ 9 Abs. 2 TPG)

#### <span id="page-2-3"></span>1.3 Wann müssen die Interessenbindungen offengelegt werden?

Kandidierende für ein öffentliches Amt geben ihre Interessenbindungen mit ihrer Anmeldung zur Kandidatur schriftlich bekannt und bestätigen gleichzeitig die Vollständigkeit ihrer Angaben (§ 10 Abs. 2 TPG).

- <span id="page-2-4"></span>1.4 Was geschieht mit den Angaben?
- Die Interessenbindungen werden im Zeitpunkt des Versands der Wahlunterlagen an die Stimmberechtigen veröffentlicht (§ 11 Abs. 3 TPG).
- Wird eine kandidierende Person nicht gewählt, so werden die Angaben umgehend gelöscht (§ 14 Abs. 3 TPG).
- Wird eine kandidierende Person gewählt, so bleiben die Interessenbindungen veröffentlicht (§ 12 Abs. 1 TPG).
- Die Angaben von Amtsinhabern sind zu Beginn des Kalenderjahres zu überprüfen und zu aktualisieren (§ 13 TPG).
- Scheidet ein Amtsinhaber aus, werden die Angaben beim Ausscheiden aus dem Amt gelöscht (§ 14 Abs. 3 TPG).

#### <span id="page-3-0"></span>1.5 Strafbestimmungen

Mit Busse bis Fr. 10 000.-- wird bestraft, wer trotz Mahnung vorsätzlich als Kandidierender oder gewählter Mandatsträger Interessenbindungen nicht rechtzeitig oder vollständig offenlegt.

### <span id="page-4-0"></span>**2 Transparenztool**

Die Parteien/Organisationen haben mit dem Transparenztool die Möglichkeit, Wahlvorschläge digital zu erfassen. In diesem Zusammenhang werden auch die E-Mail-Adressen der kandidierenden Personen erfasst. Sobald die Erfassung des Wahlvorschlages abgeschlossen ist, erhalten die kandidierenden Personen eine E-Mail-Benachrichtigung (siehe Kapitel 3). Das E-Mail enthält einen Link zum Transparenztool für die Erfassung der Interessenbindungen. Die kandidierende Person erfasst die Angaben und muss nichts weiter unternehmen (siehe Kapitel 4).

## <span id="page-5-0"></span>**3 E-Mail**

Warum haben Sie ein E-Mail von «kanzlei@transparenz.sz.ch» mit einem Link zum Formular für die Offenlegung der Interessenbindungen erhalten?

Beim Erfassen des Wahlvorschlages im Transparenztool wurde Ihre E-Mail-Adresse hinterlegt. Das Programm hat beim Abschliessen des Wahlvorschlages automatisch den Link an Sie ausgelöst.

Alternativ kann es sein, dass die Staatskanzlei, ein Bezirk oder eine Gemeinde Ihre E-Mail-Adresse erfasst hat.

Für die Offenlegung mit dem Transparenztool ist das Vorgehen wie folgt:

#### **Voraussetzungen**

- Sie haben ein E-Mail mit dem Link zum Formular erhalten.
- Verwendung bestimmter Versionen an Internetbrowsern. Empfohlen wird die Benutzung von Firefox oder Chrome, so aktuell wie möglich. (Minimalanforderungen: Google Chrome ab 85, Firefox Version ab 80, Microsoft Edge ab 85).

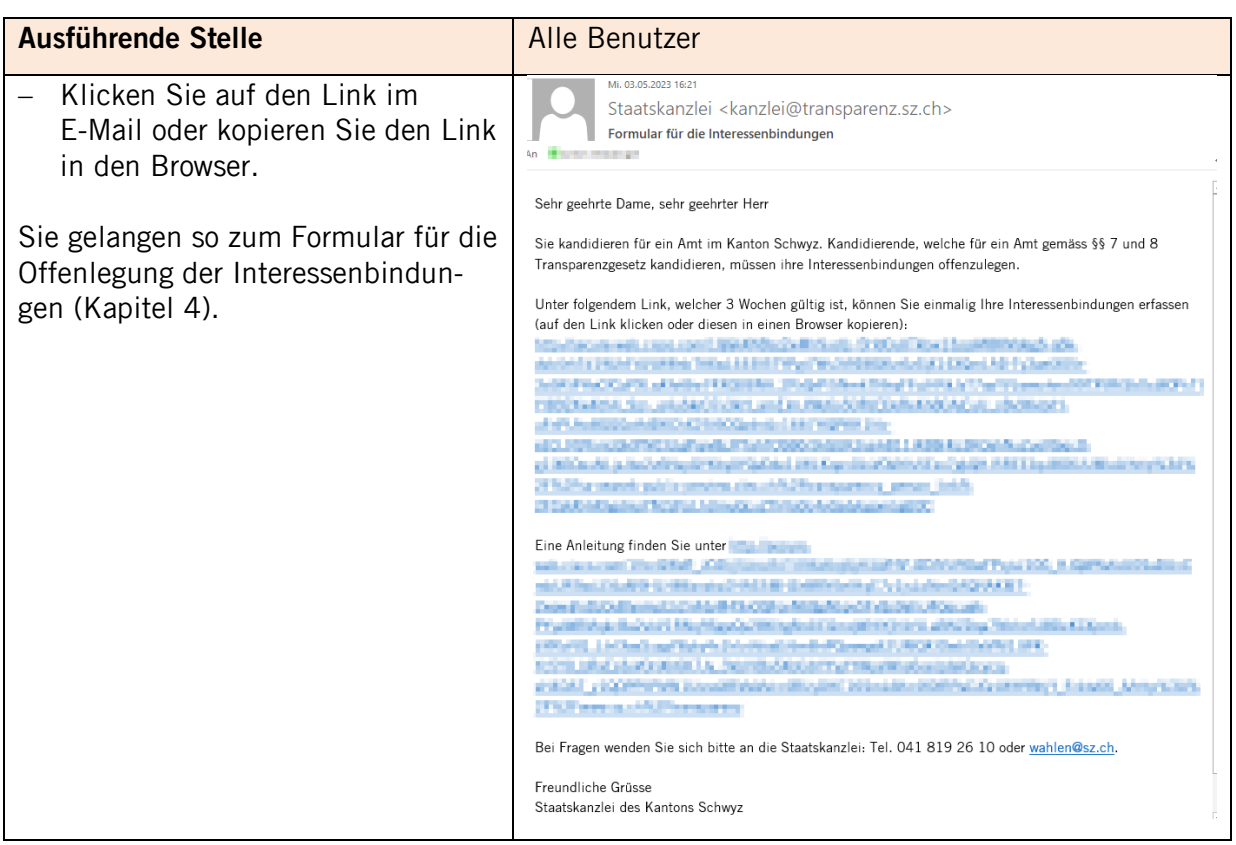

## <span id="page-6-0"></span>**4 Formular Offenlegung von Interessenbindungen**

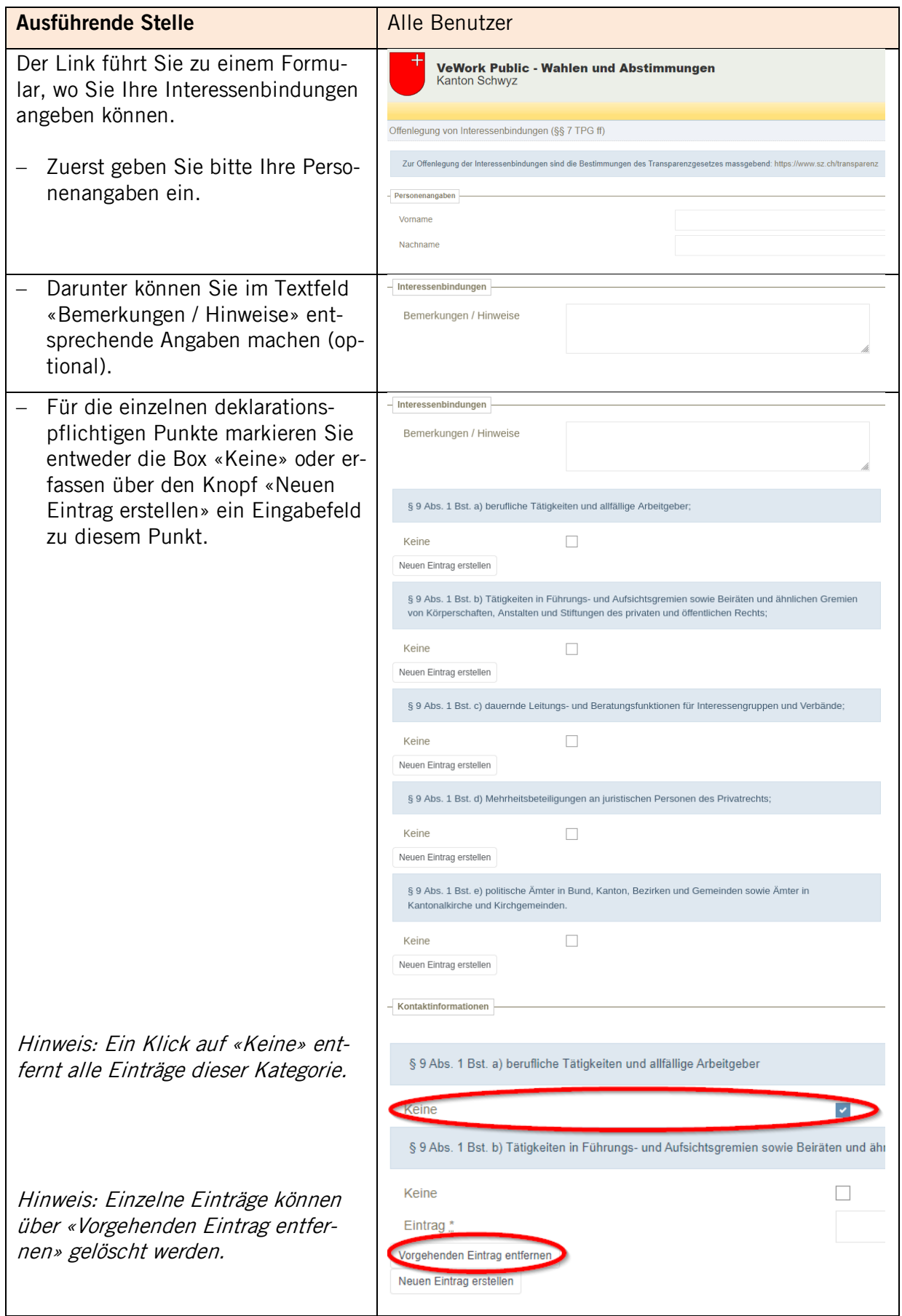

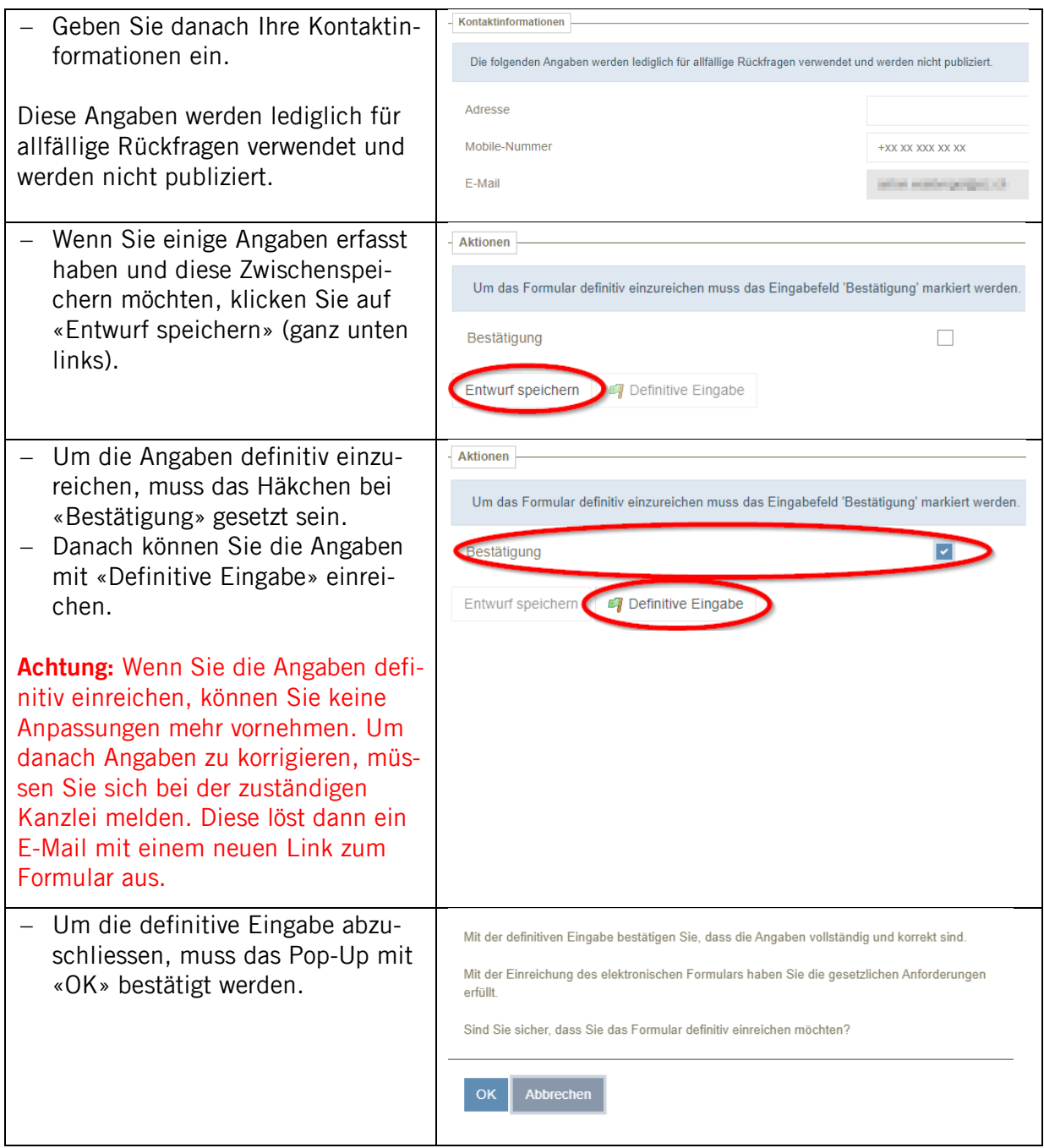